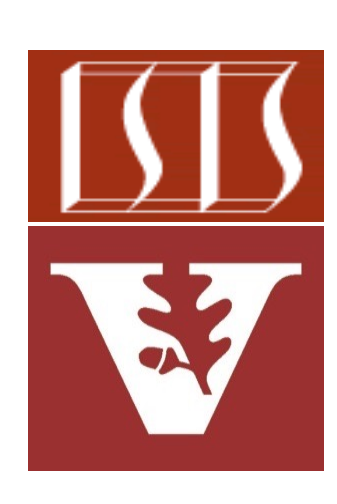

Douglas C. Schmidt d.schmidt@vanderbilt.edu www.dre.vanderbilt.edu/~schmidt

Professor of Computer Science

Institute for Software Integrated Systems

Vanderbilt University Nashville, Tennessee, USA

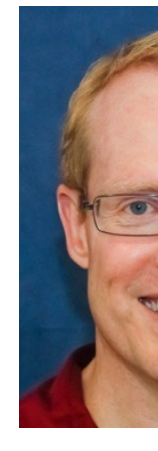

### Learning Objectives in this Part of the Lesson

- Understand the capabilities of the ParallelFlux class
- Recognize how Scheduler operators are used with ParallelFlux
	- These operators provide the context to run other operators in designated threads & thread pools

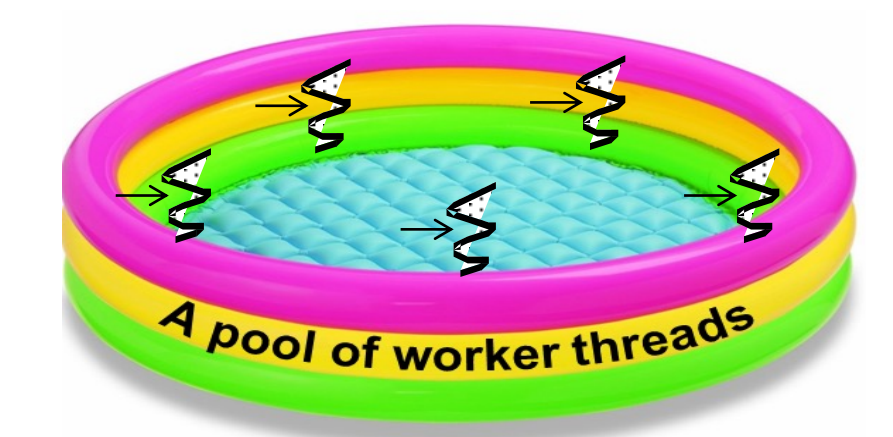

• e.g., Schedulers.boundedElastic()

### **2** These operators also work with the Flux & Mono classes

- The Schedulers.boundedElastic() operator
	- Dynamically creates a bounded # of ExecutorService-based workers

**static Scheduler** 

 **boundedElastic()**

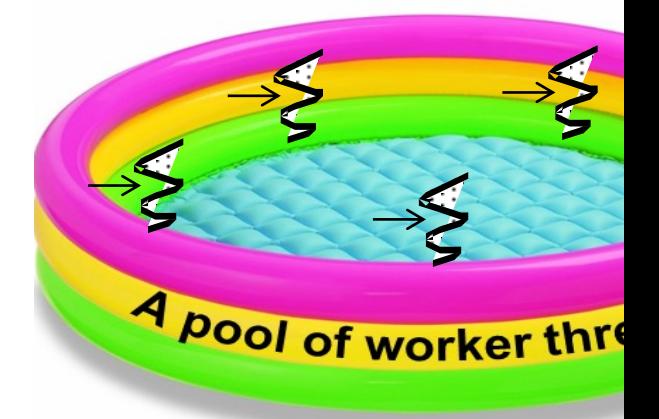

See projectreactor.io/docs/core/release/api/reactor/core/scheduler/Schedulers.html#b

**static Scheduler**

- The Schedulers.boundedElastic() operator
	- Dynamically creates a bounded # of ExecutorService-based workers
		- Returns a new Scheduler that is suited for I/O-bound work

i.e., threads can be dynamically added or removed from the pool 4 pool of worker threads

 **boundedElastic()**

- The Schedulers.boundedElastic() operator
	- Dynamically creates a bounded # of ExecutorService-based workers
		- Returns a new Scheduler that is suited for I/O-bound work
			- Optimized for blocking tasks

public abstract class Schedulers extends Object

Schedulers provides various Scheduler flavors usa Of subscribeOn:

- · parallel(): Optimized for fast Runnable non
- · single(): Optimized for low-latency Runnable
- boundedElastic(): Optimized for longer exed alternative for blocking tasks where the number threads) is capped
- immediate(): to immediately run submitted Ru scheduling them (somewhat of a no-op or "null
- · fromExecutorService(ExecutorService) t instances around Executors

Factories prefixed with new (eg. newBoundedElastic String) return a new instance of their flavor of Sche factories like boundedElastic() return a shared ins one used by operators requiring that flavor as their de instances are returned in a initialized state.

See projectreactor.io/docs/core/release/api/reactor/core/scheduler/Sche

- The Schedulers.boundedElastic() operator
	- Dynamically creates a bounded # of ExecutorService-based workers
		- Returns a new Scheduler that is suited for I/O-bound work
			- Optimized for blocking tasks
				- i.e., I/O-bound tasks not compute-/CPU-bound tasks!

public abstract class Schedulers extends Object

Schedulers provides various Scheduler flavors usable by publishon Of subscribeOn:

- parallel(): Optimized for fast Runnable non-blocking executions
- single(): Optimized for low-latency Runnable one-off executions
- boundedElastic(): Optimized for longer executions, an alternative for blocking tasks where the number of active tasks (and threads) is capped
- immediate(): to immediately run submitted Runnable instead of scheduling them (somewhat of a no-op or "null object" scheduler)
- from Executor Service (Executor Service) to serve new instances around Executors

Factories prefixed with new (eg. newBoundedEl **Stcc** String) return a new instance of their flavor of scl count factories like boundedElastic() return a shared in stead one used by operators requiring that flavor as the cdiinstances are returned in a initialized state.

**7** I/O bound tasks can benefit from more threads, where CPU-bound tasks can't

- The Schedulers.boundedElastic() operator
	- Dynamically creates a bounded # of ExecutorService-based workers
		- Returns a new Scheduler that is suited for I/O-bound work
			- Optimized for blocking tasks

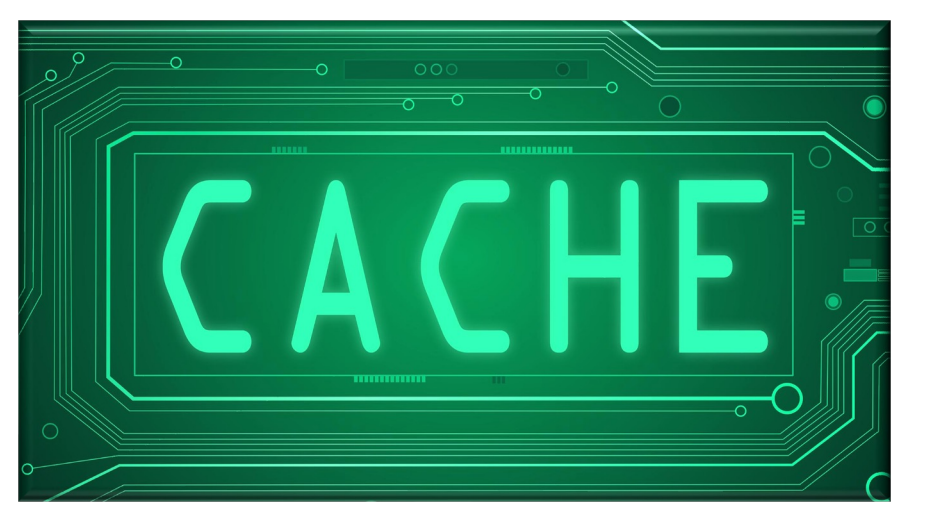

• Either starts a new thread or reuses an idle one from a cache

- The Schedulers.boundedElastic() operator
	- Dynamically creates a bounded # of ExecutorService-based workers
		- Returns a new Scheduler that is suited for I/O-bound work
			- Optimized for blocking tasks

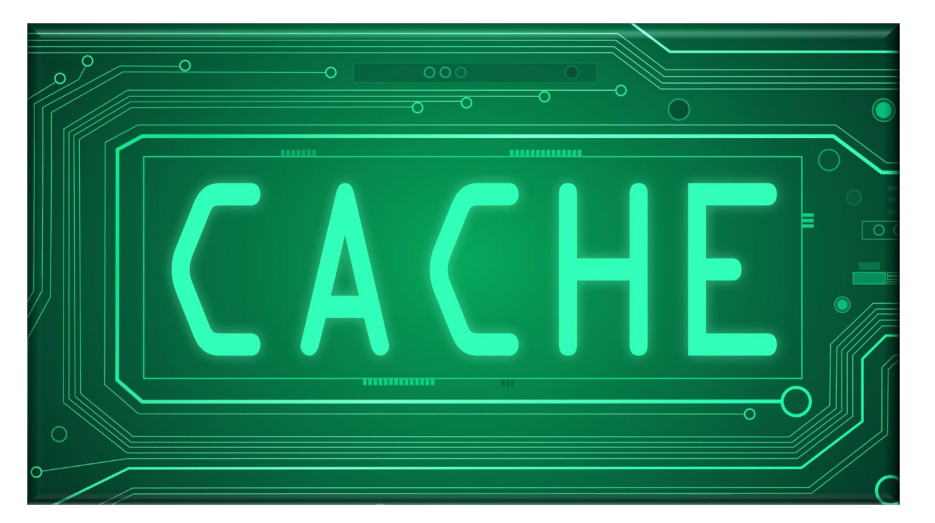

• Either starts a new thread or reuses an idle one from a cache

### **9** The underlying threads can be evicted if idle for more than 60 seconds

- The Schedulers.boundedElastic() operator
	- Dynamically creates a bounded # of ExecutorService-based workers
		- Returns a new Scheduler that is suited for I/O-bound work
			- Optimized for blocking tasks

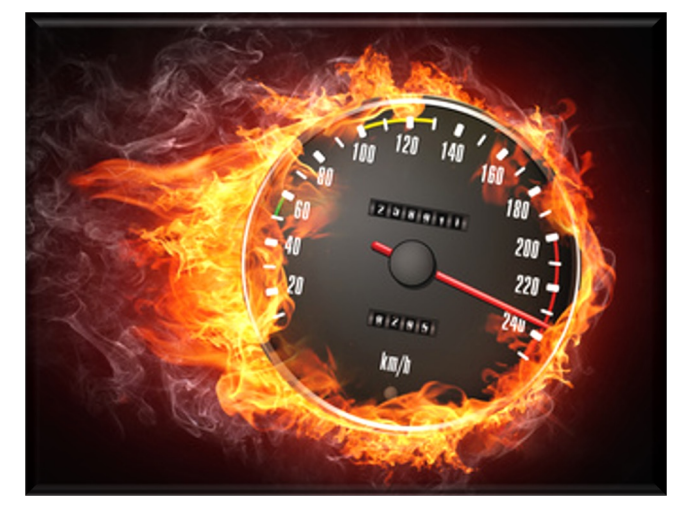

- Either starts a new thread or reuses an idle one from a cache
	- The goal is to maximally utilize the CPU cores

- The Schedulers.boundedElastic() operator
	- Dynamically creates a bounded # of ExecutorService-based workers
		- Returns a new Scheduler that is suited for I/O-bound work
			- Optimized for blocking tasks

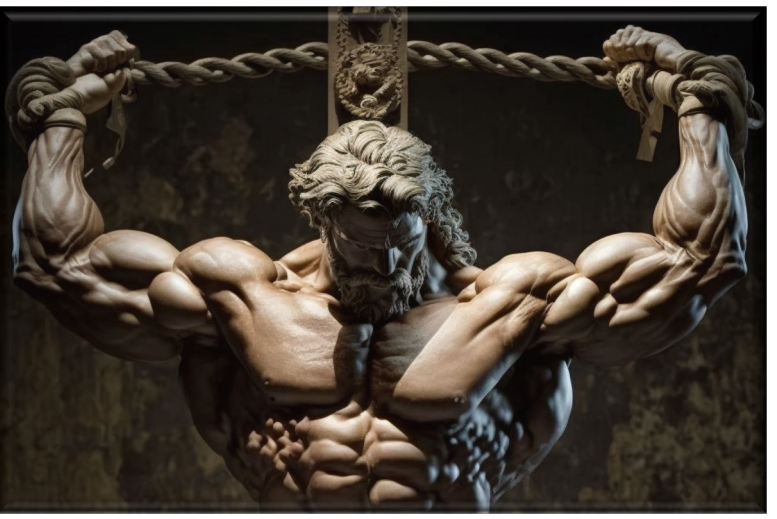

- Either starts a new thread or reuses an idle one from a cache
- The max  $#$  of created threads is bounded by a cap
	- By default, this  $#$  is ten times the  $#$  of available CPU cores

- The Schedulers.boundedElastic() operator
	- Dynamically creates a bounded # of ExecutorService-based workers
		- Returns a new Scheduler that is suited for I/O-bound work
			- Optimized for blocking tasks

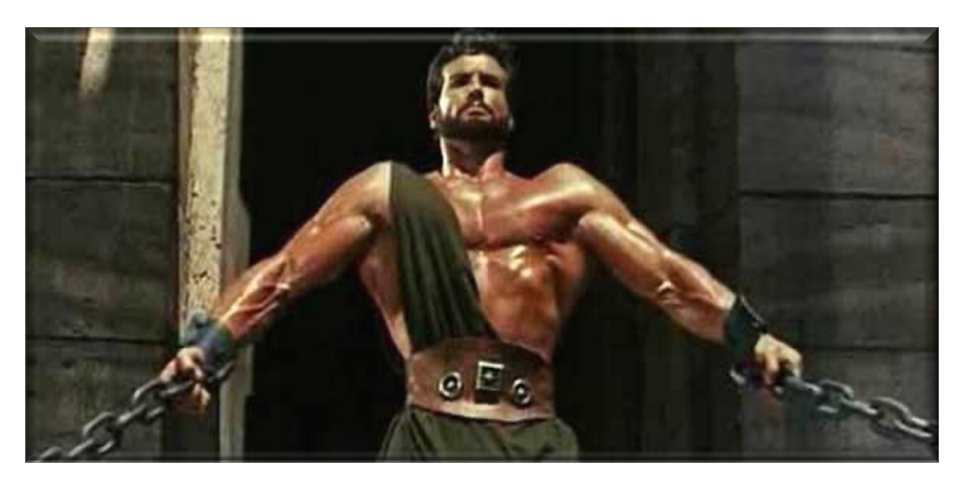

- Either starts a new thread or reuses an idle one from a cache
- The max # of created threads is bounded by a cap
- The max # of task submissions enqueued & deferred on each of these backing threads is also bounded
	- By default, 100K additional tasks

- The Schedulers.boundedElastic() operator
	- Dynamically creates a bounded # of ExecutorService-based workers
	- Used for making network calls, file I/O, database operations, etc.

e.g., download images from remote web servers in parallel & store them on the local computer **return Options.instance() .getUrlFlux()**

 **.parallel()**

 **.runOn(Schedulers** .boundedElast.

.map(downloadAndStore

- **.sequential()**
- **.collectList()**
- **.doOnSuccess(...)**

See github.com/douglascraigschmidt/LiveLessons/tree/master/Reacti

# Key Scheduler [Operators for Project Reactor Re](http://www.baeldung.com/java-daemon-thread)activ

- The Schedulers.boundedElastic() operator
	- Dynamically creates a bounded # of ExecutorService-based workers
	- Used for making network calls, file I/O, database operations, etc.
	- Implemented via "daemon threads"
		- i.e., won't prevent the app from exiting even if its work isn't done

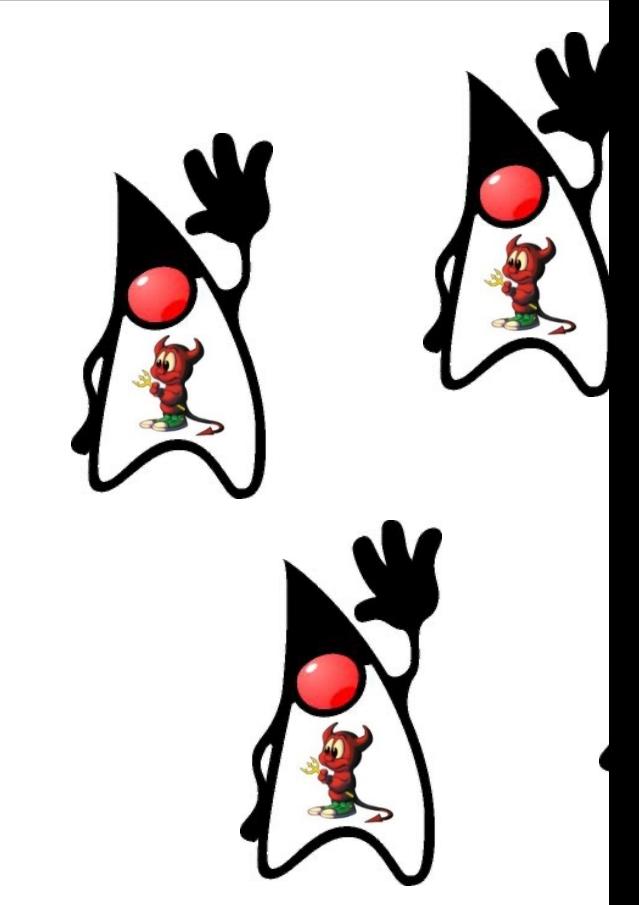

**14** See www.baeldung.com/java-daemon-thread

### • The Schedulers.boundedElastic() operator

- Dynamically creates a bounded # of ExecutorService-based workers
- Used for making network calls, file I/O, database operations, etc.
- Implemented via "daemon threads"
- The Schedulers.io() operator in RxJava is similar

#### $\overline{10}$

#### @NonNull

public static @NonNull Scheduler io()

Returns a default, shared Scheduler instance intended !

This can be used for asynchronously performing blocking

The implementation is backed by a pool of single-threade ScheduledExecutorService instances that will try to started instances used by the worker returned by Scheduler.createWorker() but otherwise will start a ScheduledExecutorService instance. Note that this an unbounded number of worker threads that can result i or OutOfMemoryError. Therefore, for casual uses or wh operator, the Worker instances must be disposed via Disposable.dispose().

See reactivex.io/RxJava/3.x/javadoc/io/reactivex/rxjava3/schedulers/Schedu

### • The Schedulers.boundedElastic() operator

- Dynamically creates a bounded # of ExecutorService-based workers
- Used for making network calls, file I/O, database operations, etc.
- Implemented via "daemon threads"
- The Schedulers.io() operator in RxJava is similar

#### commonPool

public static ForkJoinPool commonPool()

Returns the common pool instance. This pool is constructed; its run state is unaffected by attem shutdown() or shutdownNow(). However this po ongoing processing are automatically terminate System.exit(int). Any program that relies on task processing to complete before program ter invoke commonPool().awaitQuiescence, before

#### **Returns:**

the common pool instance

• The Java common fork-join pool is also similar

See <u>docs.oracle.com/javase/8/docs/api/java/util/concurrent/ForkJoinPool.html#</u>

- The Schedulers.boundedElastic() operator
	- Dynamically creates a bounded # of ExecutorService-based workers
	- Used for making network calls, file I/O, database operations, etc.
	- Implemented via "daemon threads"
	- The Schedulers.io() operator in RxJava is similar

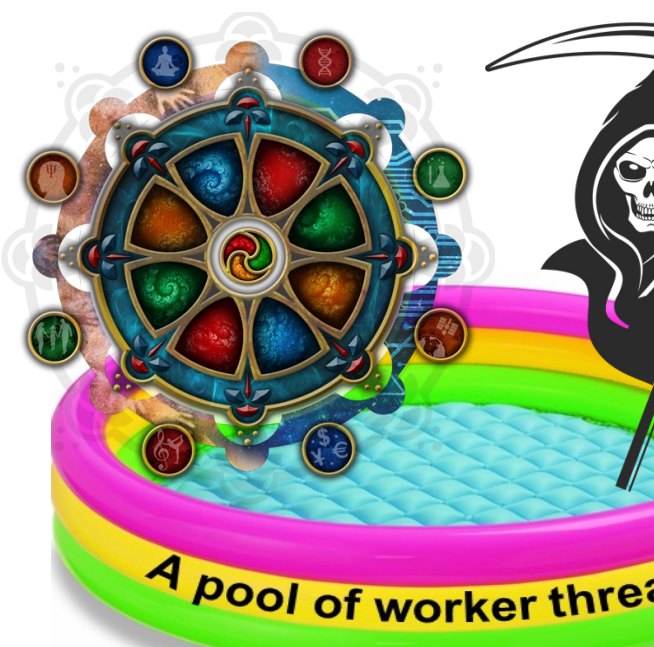

- The Java common fork-join pool is also similar
	- Especially when used with the ManagedBlocker mechanism..

<u>See docs.oracle.com/javase/8/docs/api/java/util/concurrent/ForkJoinPool.Manage</u>

- Download images from remote web servers in parallel & store them on the local computer
- **return Options.instance() .getUrlFlux()**
	- **.parallel()**
	- **.runOn(Schedulers** .boundedElast.
	- .map(downloadAndStore
	- **.sequential()**
	- **.collectList()**
	- **.doOnSuccess(...)**

See github.com/douglascraigschmidt/LiveLessons/tree/master/Reacti

• Download images from remote web servers in parallel & store them on the local computer

```
Create a Flux containing URLs to 
download from remote web servers
```

```
return Options.instance()
   .getUrlFlux()
   .parallel()
   .runOn(Schedulers
```

```
 .boundedElastic())
```

```
 .map(downloadAndStoreImage)
```

```
 .sequential()
```

```
 .collectList()
```

```
 .doOnSuccess(...)
```
• Download images from remote web servers in parallel & store them on the local computer

Convert the Flux

into a ParallelFlux

**return Options.instance() .getUrlFlux()**

 **.parallel()**

 **.runOn(Schedulers .boundedElastic())**

 **.map(downloadAndStoreImage)**

 **.sequential()** 

 **.collectList()**

 **.doOnSuccess(...)**

• Download images from remote web servers in parallel & store them on the local computer

**return Options.instance() .getUrlFlux()**

 **.parallel()**

 **.runOn(Schedulers** .boundedElast.

.map(downloadAndStore

 **.sequential()** 

 **.collectList()**

 **.doOnSuccess(...)**

Designate the I/O Scheduler that will download & store each image in parallel

See <u>reactivex.io/RxJava/3.x/javadoc/io/reactivex/rxjava3/parallel/ParallelFlux.</u>

• Download images from remote web servers in parallel & store them on the local computer

**return Options.instance() .getUrlFlux()**

 **.parallel()**

 **.runOn(Schedulers .boundedElastic())**

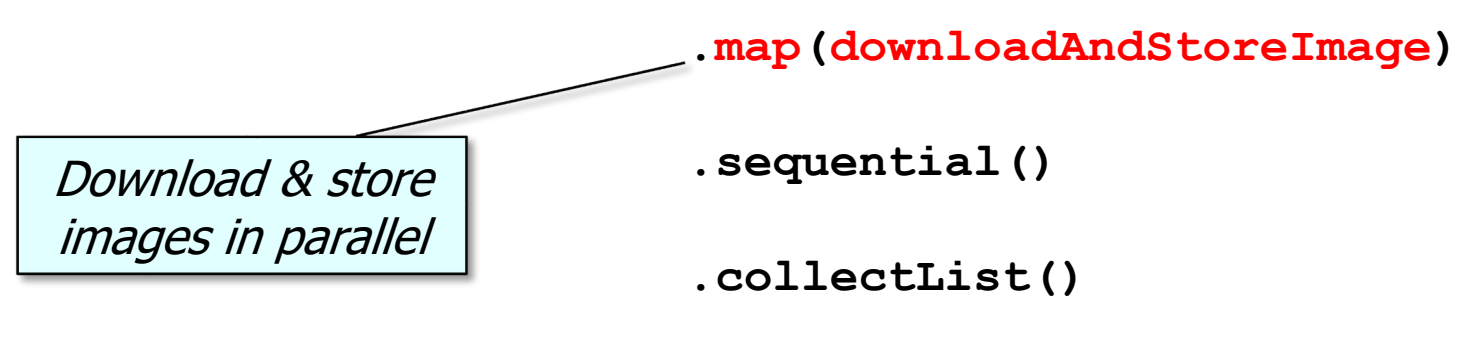

 **.doOnSuccess(...)**

• Download images from remote web servers in parallel & store them on the local computer

> Merge the values from each 'rail' in a round-robin fashion & expose it as a regular Flux sequence

**return Options.instance() .getUrlFlux()**

 **.parallel()**

 **.runOn(Schedulers .boundedElastic())**

 **.map(downloadAndStoreImage)**

 **.sequential()** 

 **.collectList()**

 **.doOnSuccess(...)**

• Download images from remote web servers in parallel & store them on the local computer

**return Options.instance() .getUrlFlux()**

 **.parallel()**

 **.runOn(Schedulers .boundedElastic())**

 **.map(downloadAndStoreImage)**

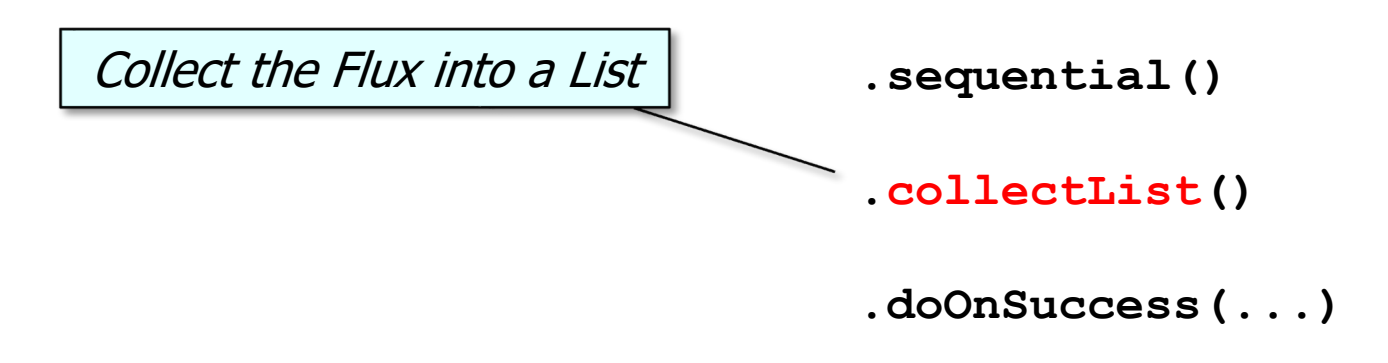

• Download images from remote web servers in parallel & store them on the local computer

**return Options.instance() .getUrlFlux()**

 **.parallel()**

 **.runOn(Schedulers .boundedElastic())**

 **.map(downloadAndStoreImage)**

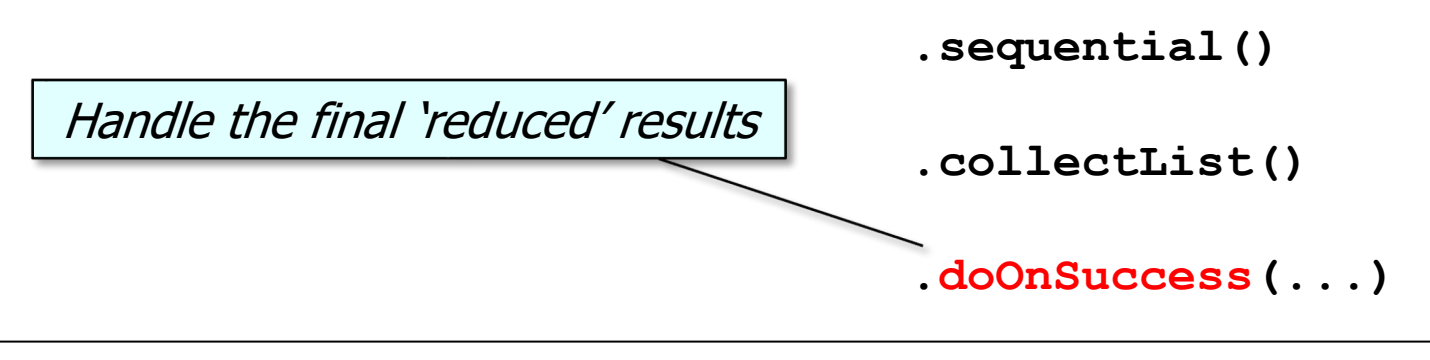

End of Key Scheduler Operators for Project Reactor Reactive Types (Part 3)